# **v1.20\_Logging**

 $\ddot{\bullet}$  $\bullet$  $\bullet$  [/](#page-0-0)  $\bullet$ [/etc/eltex-logging-service/application.conf](#page-1-0) [/etc/eltex-logging-service/log4j2.xml](#page-2-0) [/etc/default/eltex-logging-service](#page-4-0)  $\bullet$  $\bullet$ 

( eltex-mercury).

 gRPC API. Logging-service wifi-customer-cab eventlog ( GUI " " - " ").

apt-get install eltex-logging-service

<span id="page-0-0"></span>/

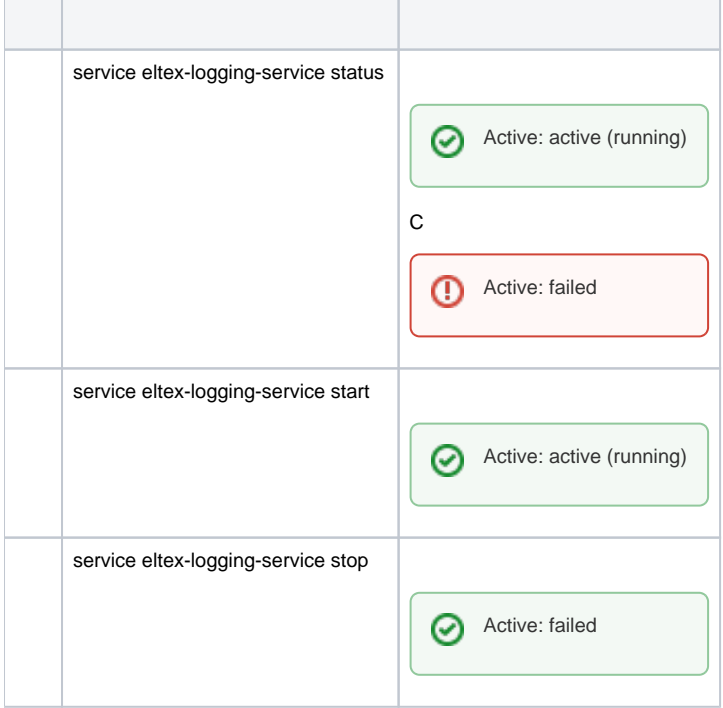

0

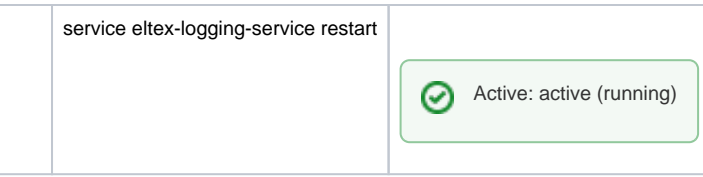

# <span id="page-1-0"></span>/etc/eltex-logging-service/application.conf

#### **/etc/eltex-logging-service/application.conf**

```
server {
 port = 9099
}
eventlog {
 enabled = true
}
sorm {
  enabled = false
  dir = /var/log/eltex-logging-service/sorm3/
}
database {
  uri = "mongodb://localhost:27017/wifi-customer-cab"
 poolsize = 5 timeout = 5s
}
```
## $\bullet$  ,  $\Box$

.

```
server {
  port = 9099
}
```
#### eventlog:

```
eventlog {
  enabled = true
}
```
### $\bullet$  : :

```
sorm {
  enabled = false 
  dir = /var/log/eltex-logging-service/sorm3/ 
}
```

```
database {
 uri = "mongodb://localhost:27017/wifi-customer-cab" 
  poolSize = 5 
   timeout = 5s 
}
```
<span id="page-2-0"></span>/etc/eltex-logging-service/log4j2.xml

**/etc/eltex-logging-service/log4j2.xml**

.

```
<?xml version="1.0" encoding="UTF-8"?>
<Configuration monitorInterval="600">
    <Properties>
        <Property name="rootLevel">${env:LOG_LEVEL:-ERROR}</Property>
         <Property name="baseDir">/var/log/eltex-logging-service</Property>
        <Property name="maxFileSize">20 MB</Property>
        <Property name="accumulatedFileSize">10 GB</Property>
        <Property name="lastModified">4d</Property>
        <Property name="maxCount">20</Property>
        <Property name="logPattern">%d{ISO8601} [%t] %-5p %logger{12} %C{1}.%M(line:%L). %m%n</Property>
                 <Property name="consoleLevel">${env:CONSOLE_LEVEL:-OFF}</Property>
        <Property name="gelfLevel">${env:GELF_LEVEL:-OFF}</Property>
         <Property name="gelfHost">${env:GELF_HOST:-udp:lab3-test.eltex.loc}</Property>
         <Property name="gelfPort">${env:GELF_PORT:-12201}</Property>
     </Properties>
     <Appenders>
         <Console name="Console">
            <PatternLayout pattern="${logPattern}" />
         </Console>
         <RollingFile name="RollingFile"
                      fileName="${baseDir}/logging-service.log"
                      filePattern="${baseDir}/log/logging-service-%i.log.gz">
            <PatternLayout pattern="${logPattern}" />
            <Policies>
                 <SizeBasedTriggeringPolicy size="${maxFileSize}" />
             </Policies>
             <DefaultRolloverStrategy max="${maxCount}">
                 <Delete basePath="${baseDir}" maxDepth="3">
                     <IfFileName glob="*/logging-service-*.log.gz">
                         <IfAny>
                             <IfAccumulatedFileSize exceeds="${accumulatedFileSize}" />
                             <IfLastModified age="${lastModified}" />
                         </IfAny>
                     </IfFileName>
                 </Delete>
             </DefaultRolloverStrategy>
        </RollingFile>
         <Gelf name="Gelf" host="${gelfHost}" port="${gelfPort}" version="1.1" facility="eltex-logging-service"
               extractStackTrace="true" originHost="%host{fqdn}" maximumMessageSize="8192" >
             <Field name="thread" pattern="%t"/>
            <Field name="level" pattern="%level"/>
            <Field name="severity" pattern="%-5level"/>
             <Field name="logger" pattern="%logger{12}"/>
             <Field name="location" pattern="%C{1}.%M(line:%L)"/>
         </Gelf>
     </Appenders>
     <Loggers>
        <Root level="${rootLevel}">
            <AppenderRef ref="RollingFile" />
        </Root>
        <Logger name="org.springframework" level="ERROR" />
        <Logger name="org.hibernate" level="ERROR" />
        <Logger name="org.mongodb" level="ERROR" />
       <Logger name="io.netty"
        <Logger name="io.grpc" level="ERROR" />
     </Loggers>
</Configuration>
```
 $\bullet$  :

<Configuration monitorInterval="600">

 $\bullet$  :  $\pm$ 

<Property name="baseDir">/var/log/eltex-logging-service</Property>

 $\bullet$  ( , ):

<Property name="maxFileSize">20 MB</Property>

 $\bullet$  ( +). :

<Property name="accumulatedFileSize">10 GB</Property>

 $\bullet$ , :

<Property name="lastModified">4d</Property>

 $\bullet$  , , , , ,

<Property name="maxCount">20</Property>

 $\bullet$  Graylog  $( , , )$ :

```
<Property name="gelfLevel">${env:GELF_LEVEL:-OFF}</Property>
<Property name="gelfHost">${env:GELF_HOST:-udp:lab3-test.eltex.loc}</Property>
<Property name="gelfPort">${env:GELF_PORT:-12201}</Property>
```
 $\bullet$  :

, .

<Root level="\${rootLevel}">

## <span id="page-4-0"></span>/etc/default/eltex-logging-service

```
/etc/default/eltex-logging-service
```

```
# Initial size of Java heap
JAVA_INIT_HEAP=4m
# Maximum size of Java heap
JAVA_MAX_HEAP=32m
```

```
# Additional arguments to pass to java
JAVA_OPTS="-XX:+HeapDumpOnOutOfMemoryError -XX:HeapDumpPath=/var/log/eltex-logging-service"
```
 $\bullet$ , :

JAVA\_INIT\_HEAP=4m

 $\bullet$ , ;

#### $\bullet$ :

JAVA\_OPTS="-XX:+HeapDumpOnOutOfMemoryError -XX:HeapDumpPath=/var/log/eltex-logging-service"

## docker-. .env docker-compose.yml. "environment" ., , , , . **docker-compose.yml** version: "3" services: eltex-logging-service: container\_name: eltex-logging-service image: hub.eltex-co.ru/softwlc/eltex-logging-service:1.20-<tag> network\_mode: host

- ports: - 9099:\${LOGGING\_SERVICE\_PORT} environment: - server.port=\${LOGGING\_SERVICE\_PORT} - eventlog.enabled=\${LOGGING\_SERVICE\_EVENTLOG} - sorm.enabled=\${LOGGING\_SERVICE\_SORM} - sorm.dir=\${LOGGING\_SERVICE\_SORM\_DIR} - database.uri=\${LOGGING SERVICE DB URI} - database.poolSize=\${LOGGING\_SERVICE\_DB\_POOL\_SIZE} - database.timeout=\${LOGGING\_SERVICE\_DB\_TIMEOUT} volumes: - /etc/eltex-logging-service/:/etc/eltex-logging-service/
- ⊘ <tag> , .

#### **.env**

LOGGING\_SERVICE\_PORT=9099 LOGGING\_SERVICE\_EVENTLOG=true LOGGING\_SERVICE\_SORM=false LOGGING\_SERVICE\_SORM\_DIR=/var/log/eltex-logging-service/sorm3/ LOGGING\_SERVICE\_DB\_URI=mongodb://localhost:27017/wifi-customer-cab LOGGING\_SERVICE\_DB\_POOL\_SIZE=5 LOGGING\_SERVICE\_DB\_TIMEOUT=5s

<span id="page-5-0"></span>:

:

- **LOGGING\_SERVICE\_PORT** , .
- **JAVA\_INIT\_HEAP** Xms JVM .
- **JAVA\_MAX\_HEAP** Xmx JVM .
- **JAVA\_OPTS** JVM ( ).

**LOGGING\_SERVICE\_EVENTLOG** - .

SORM3:

- **LOGGING\_SERVICE\_SORM** sorm3.
- **LOGGING\_SERVICE\_SORM\_DIR** sorm3.
- **LOGGING\_SERVICE\_DB\_URI** URI .

:

- **LOGGING\_SERVICE\_DB\_POOL\_SIZE** .
- **LOGGING\_SERVICE\_DB\_TIMEOUT** -